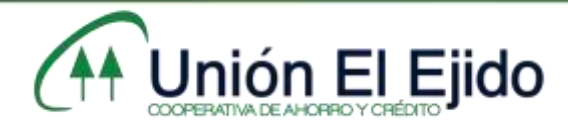

## PROCEDIMIENTO DE INGRESO DE LA COOPERATIVA MÓVIL

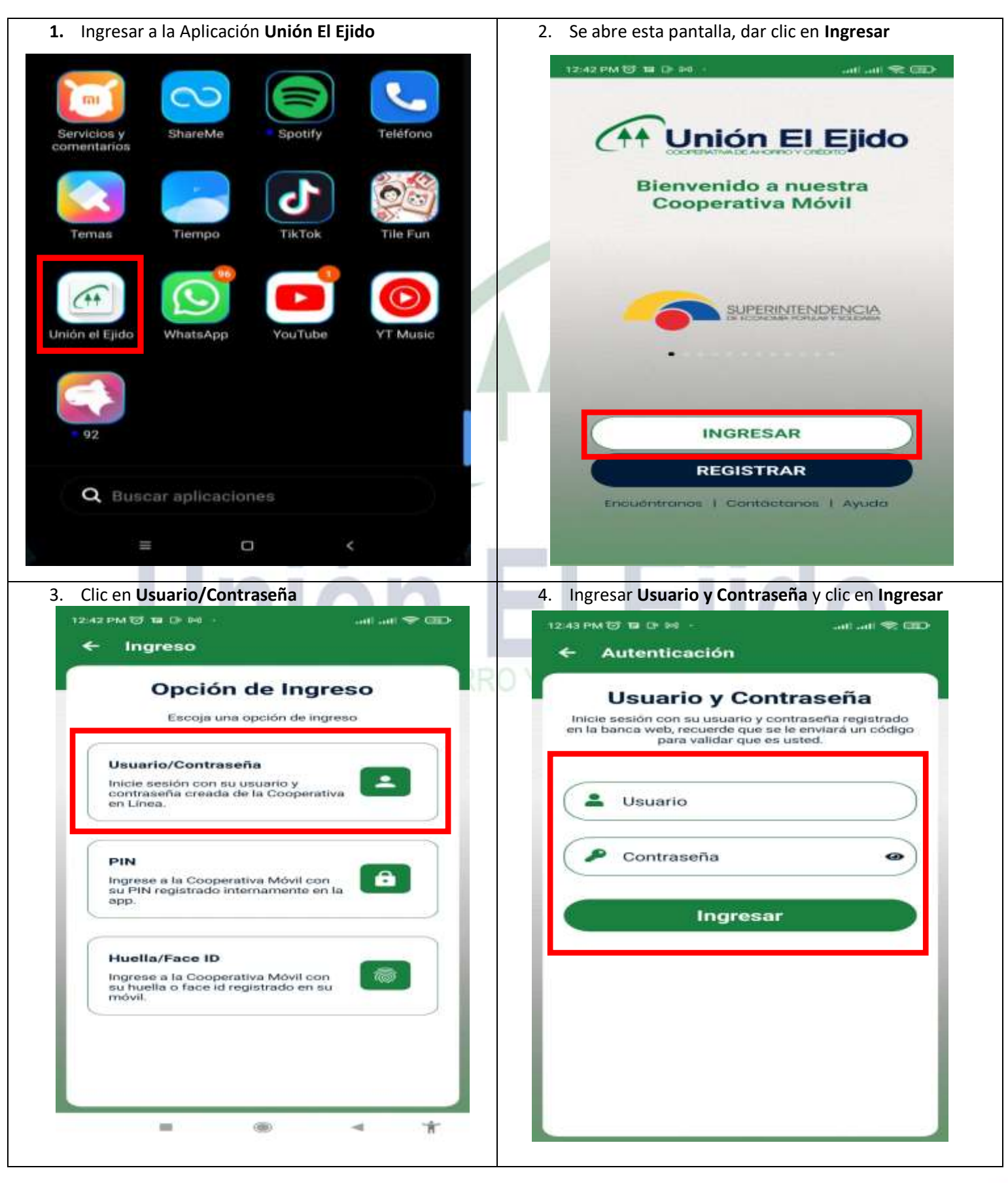

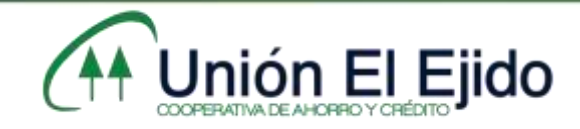

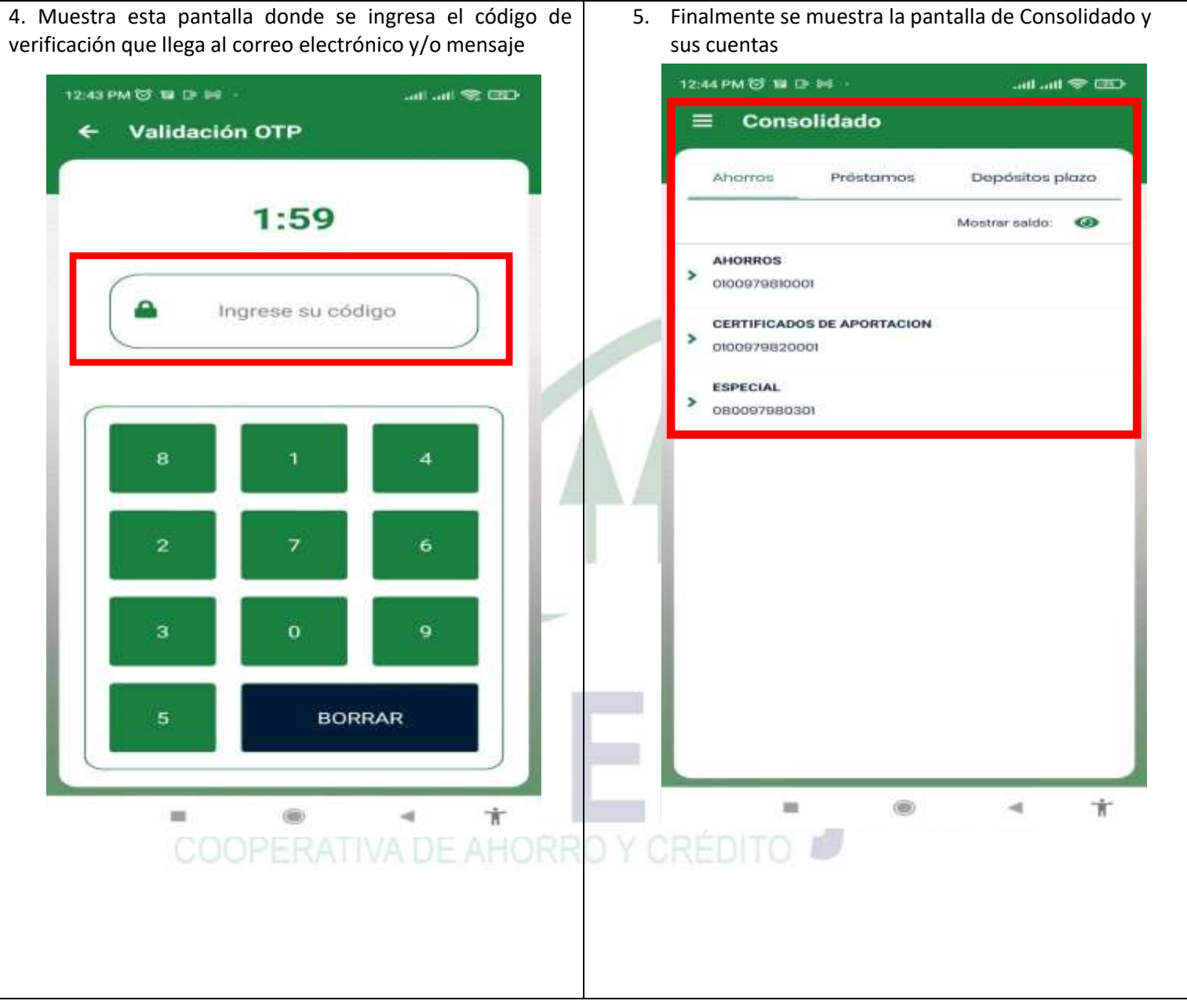